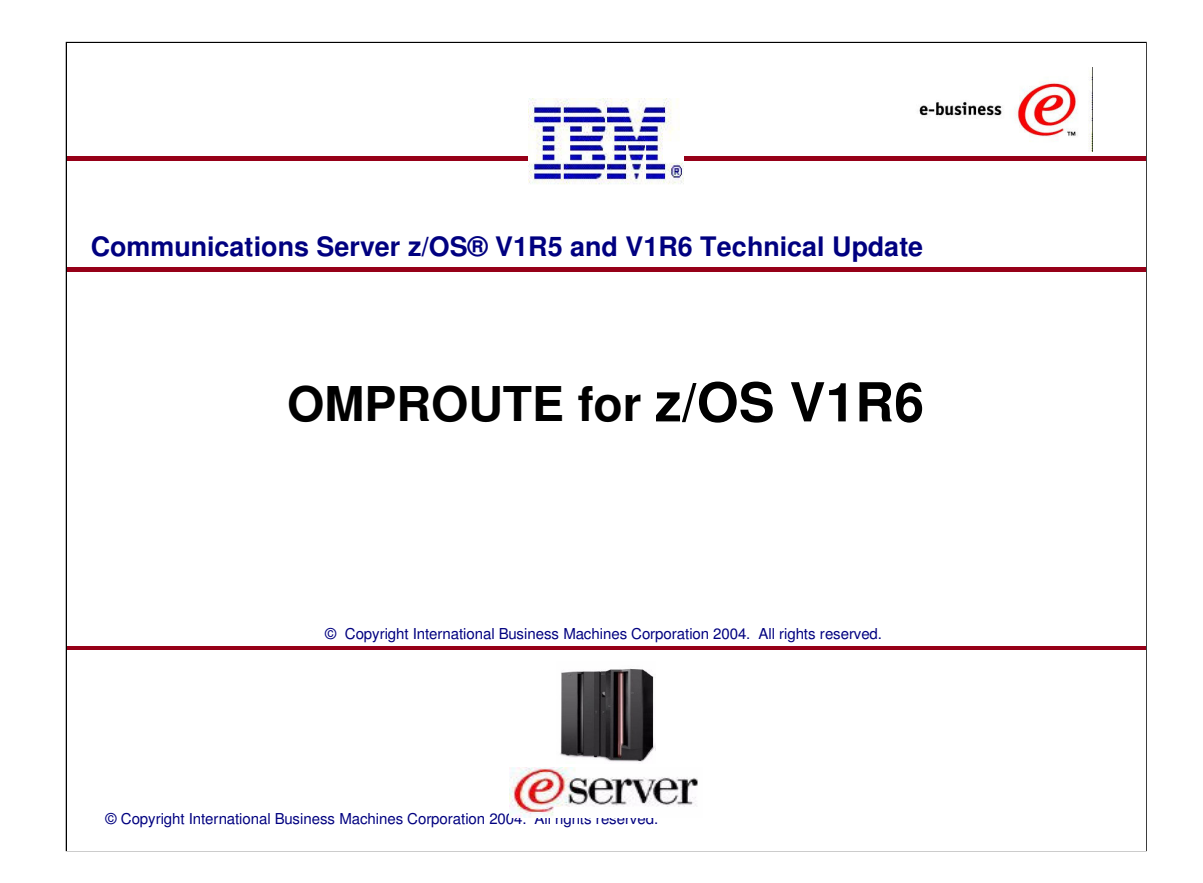

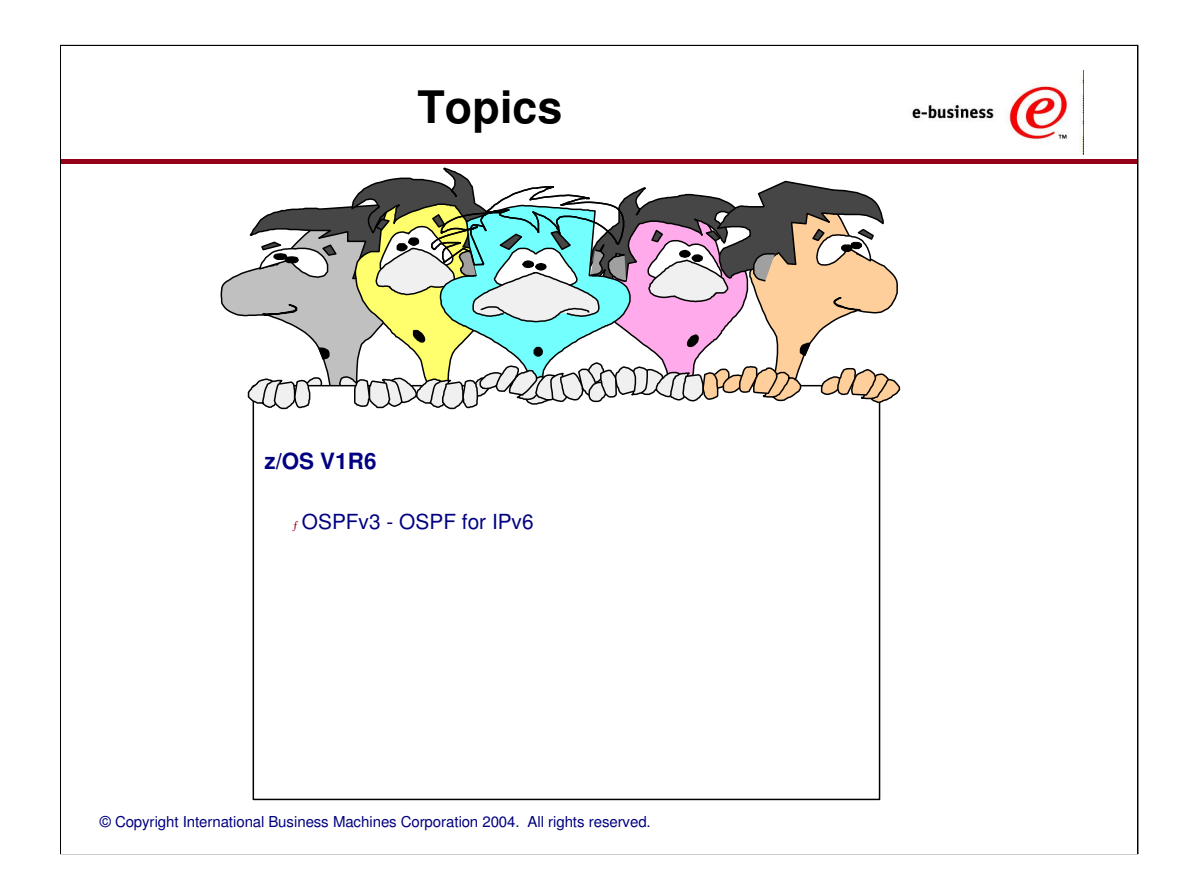

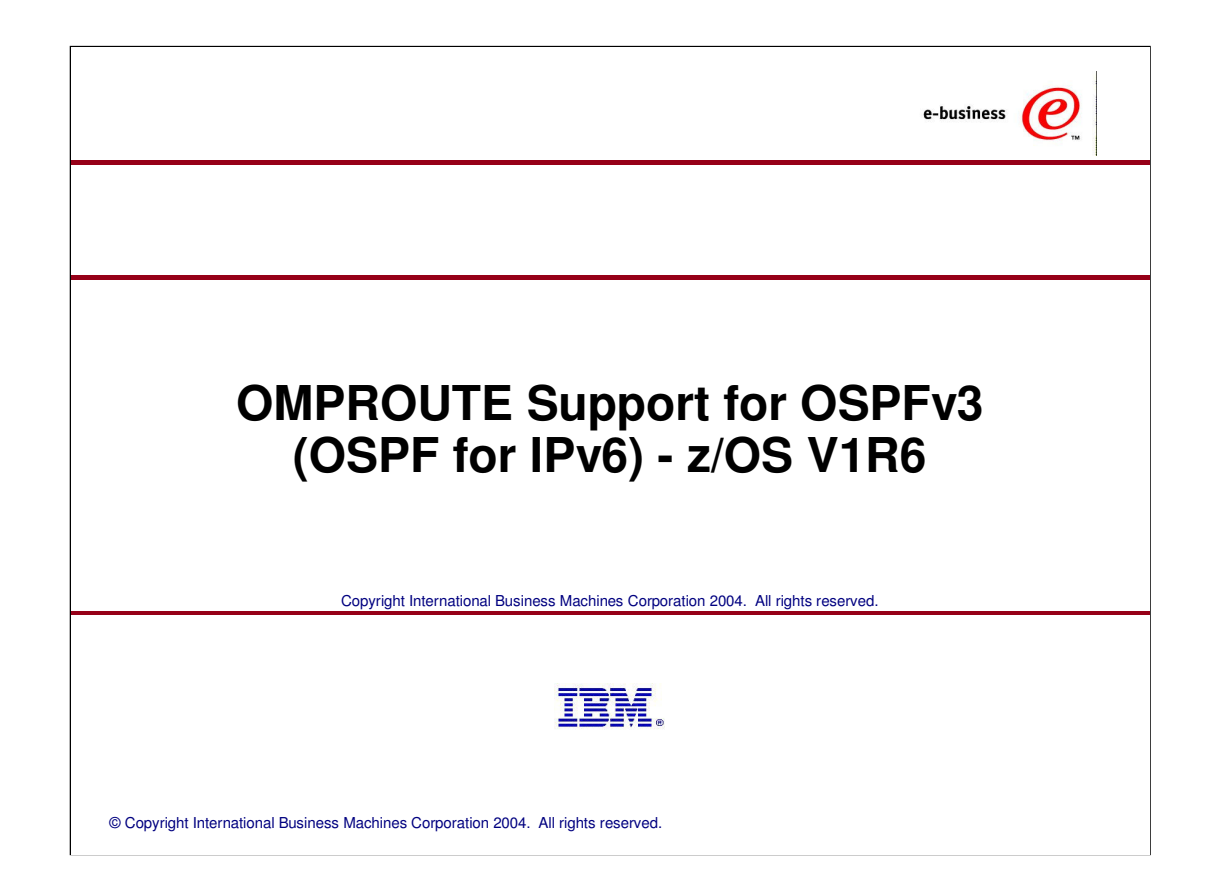

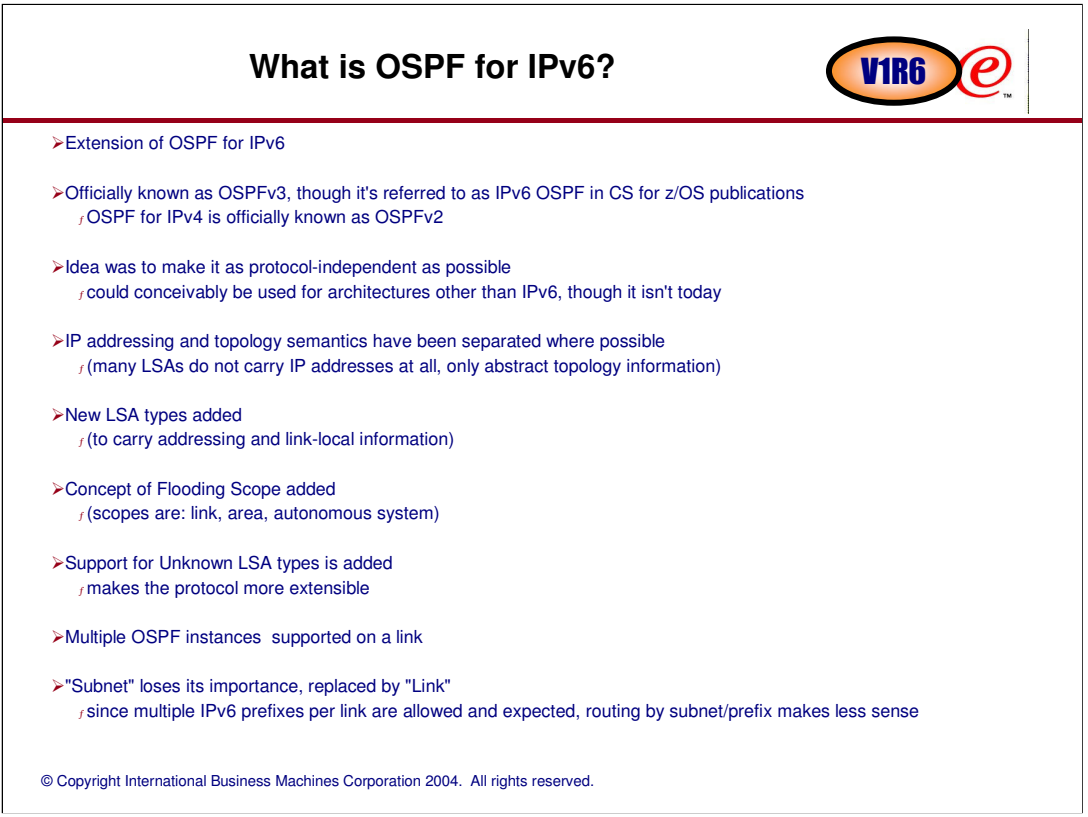

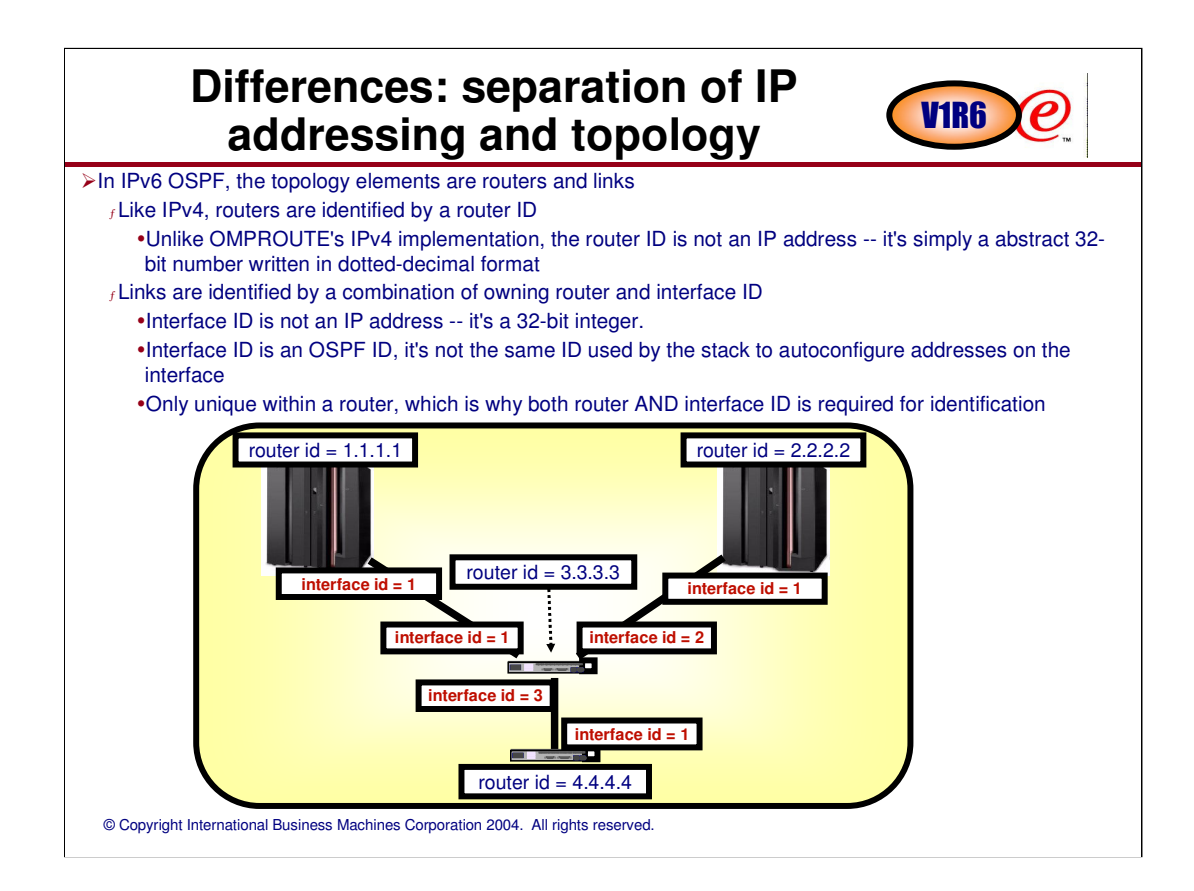

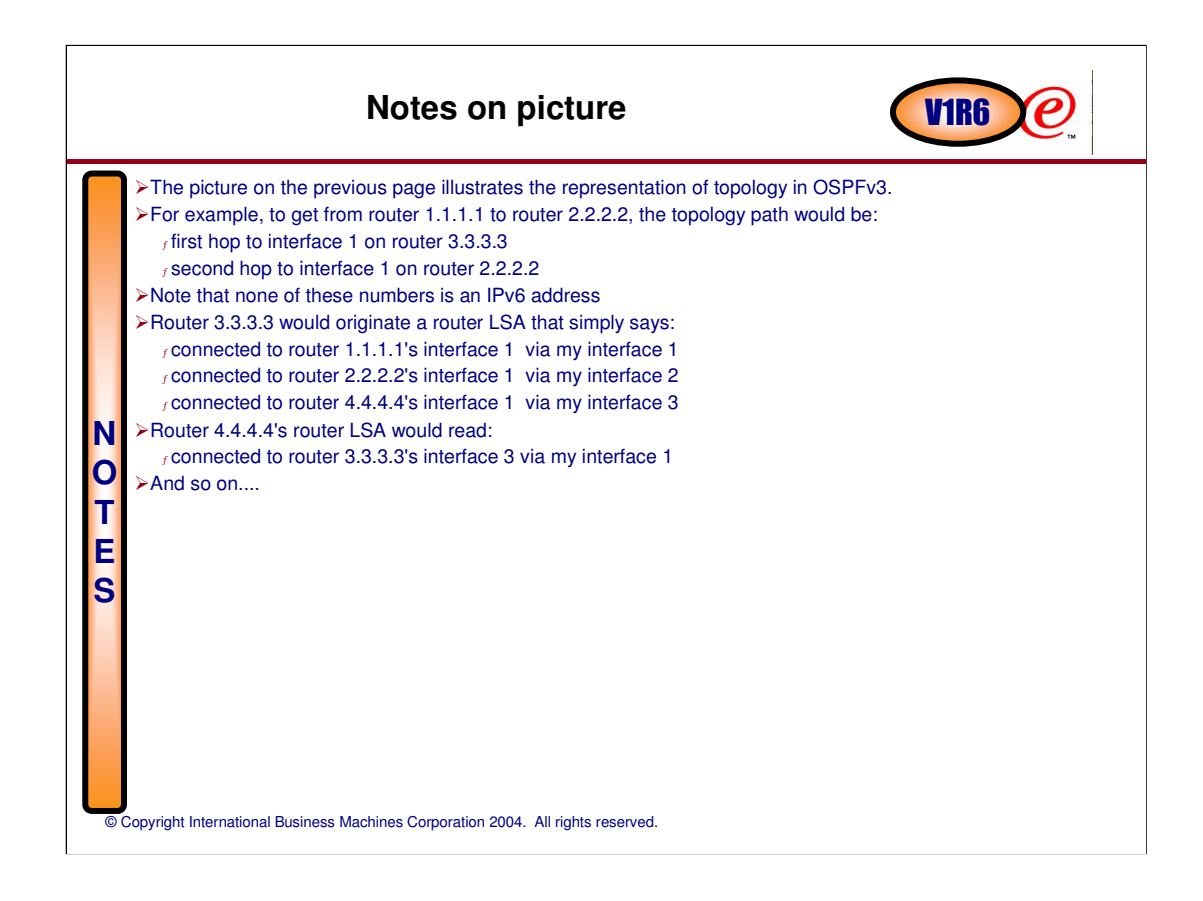

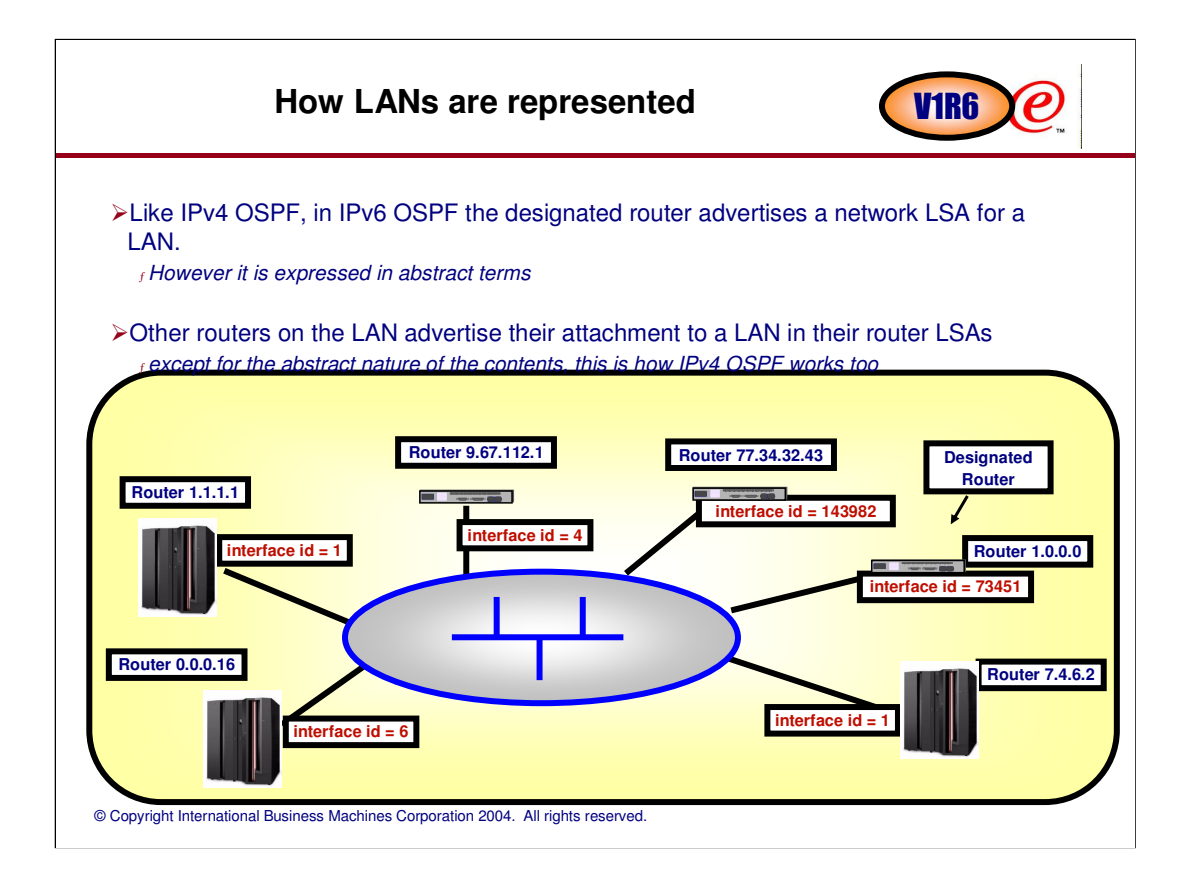

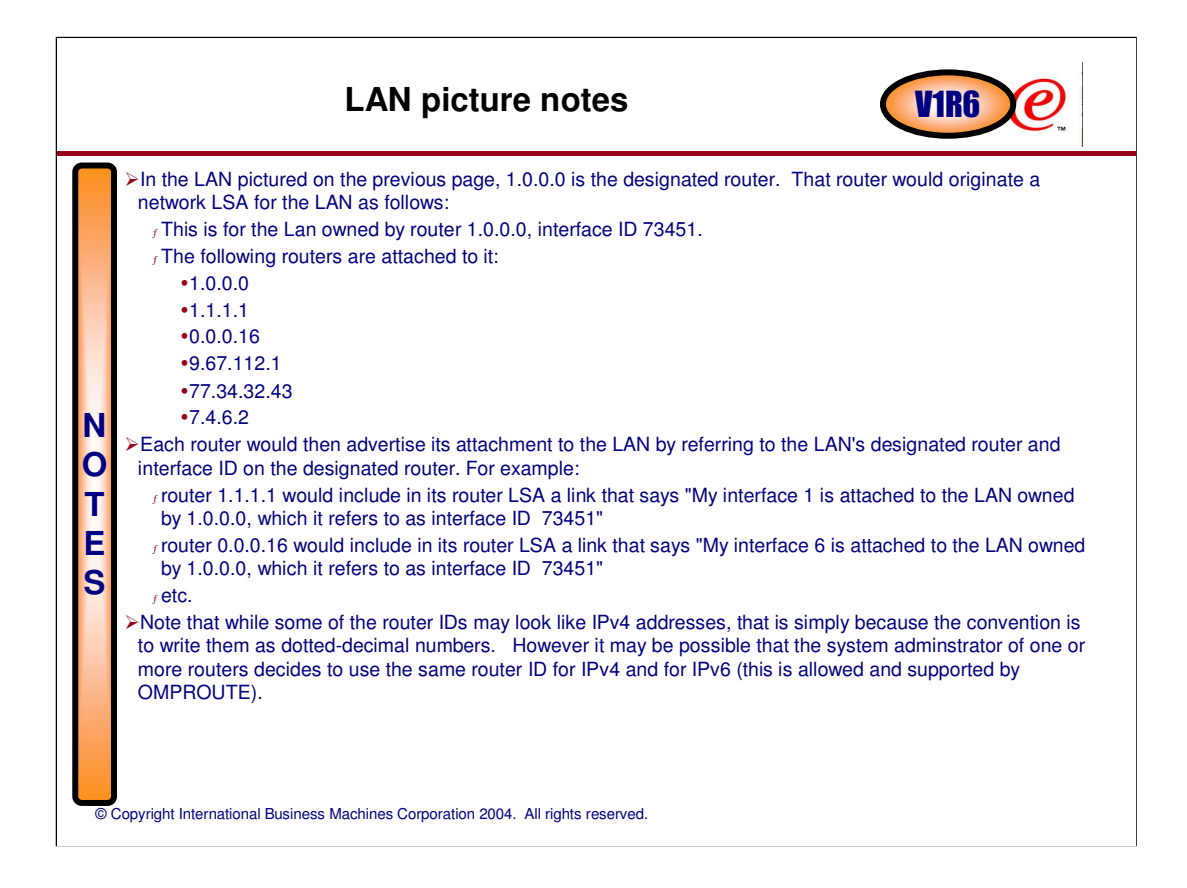

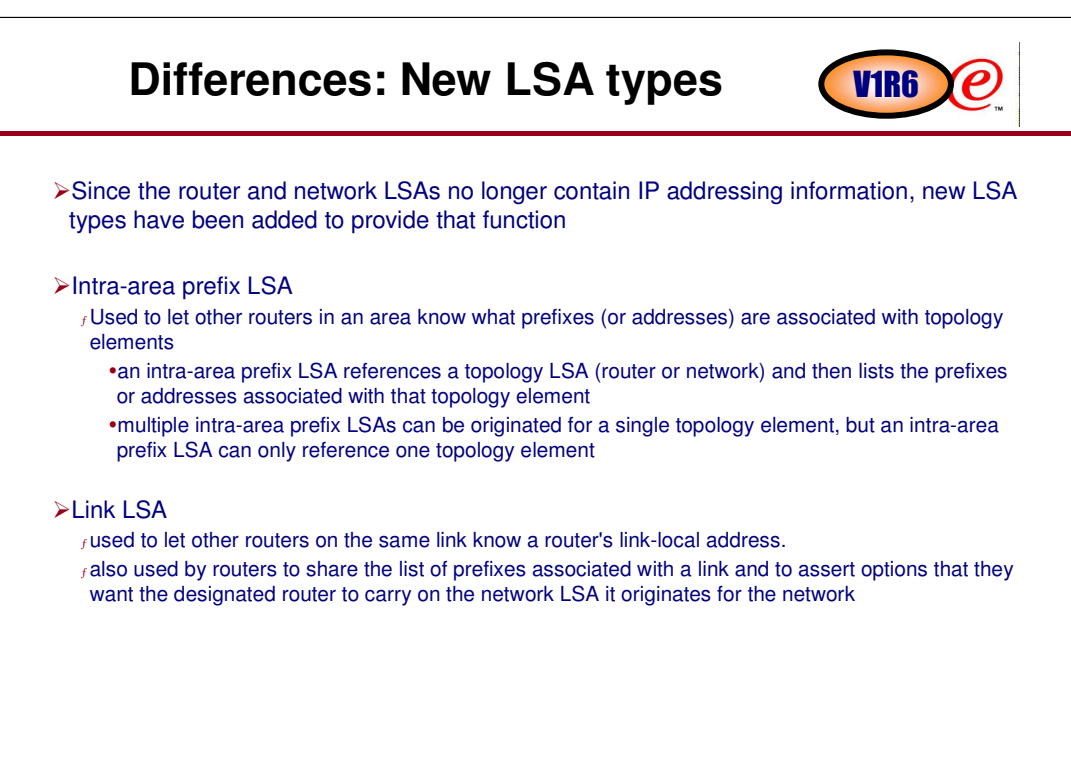

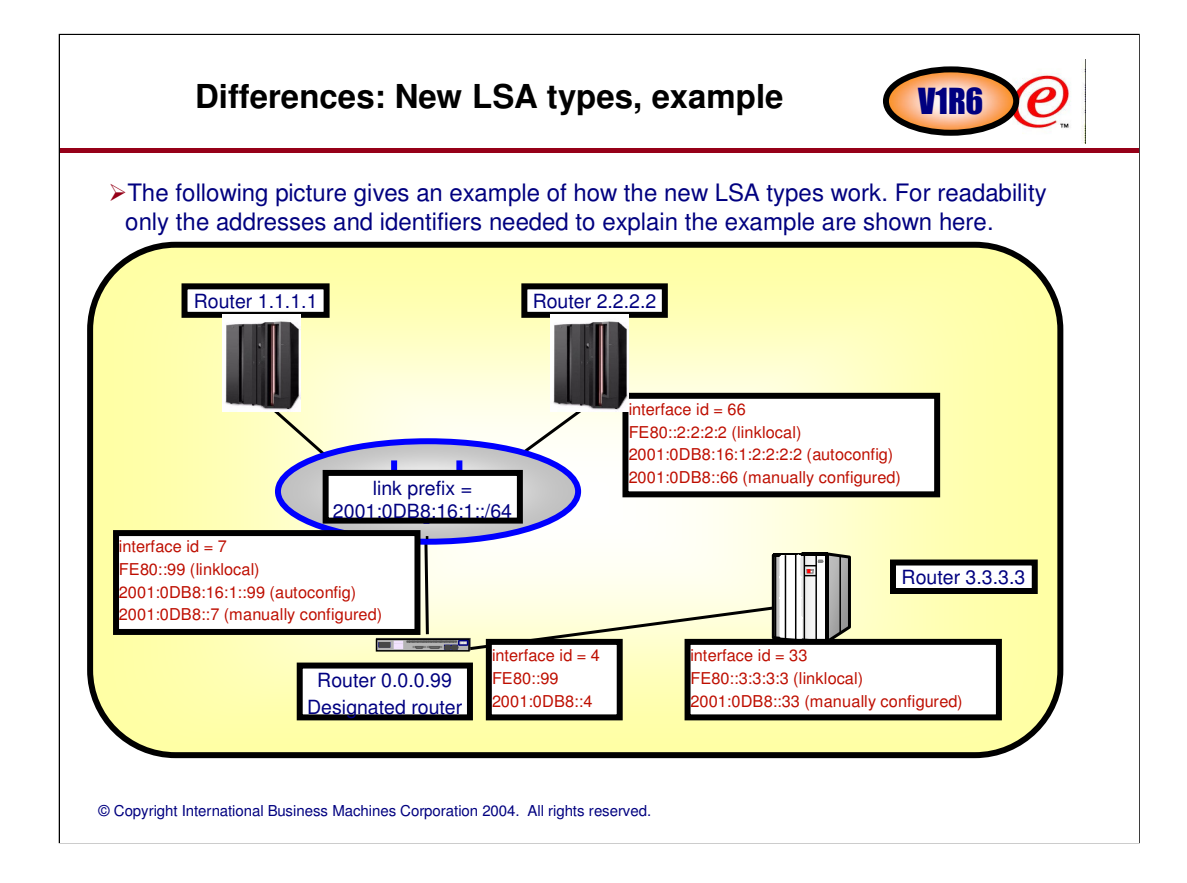

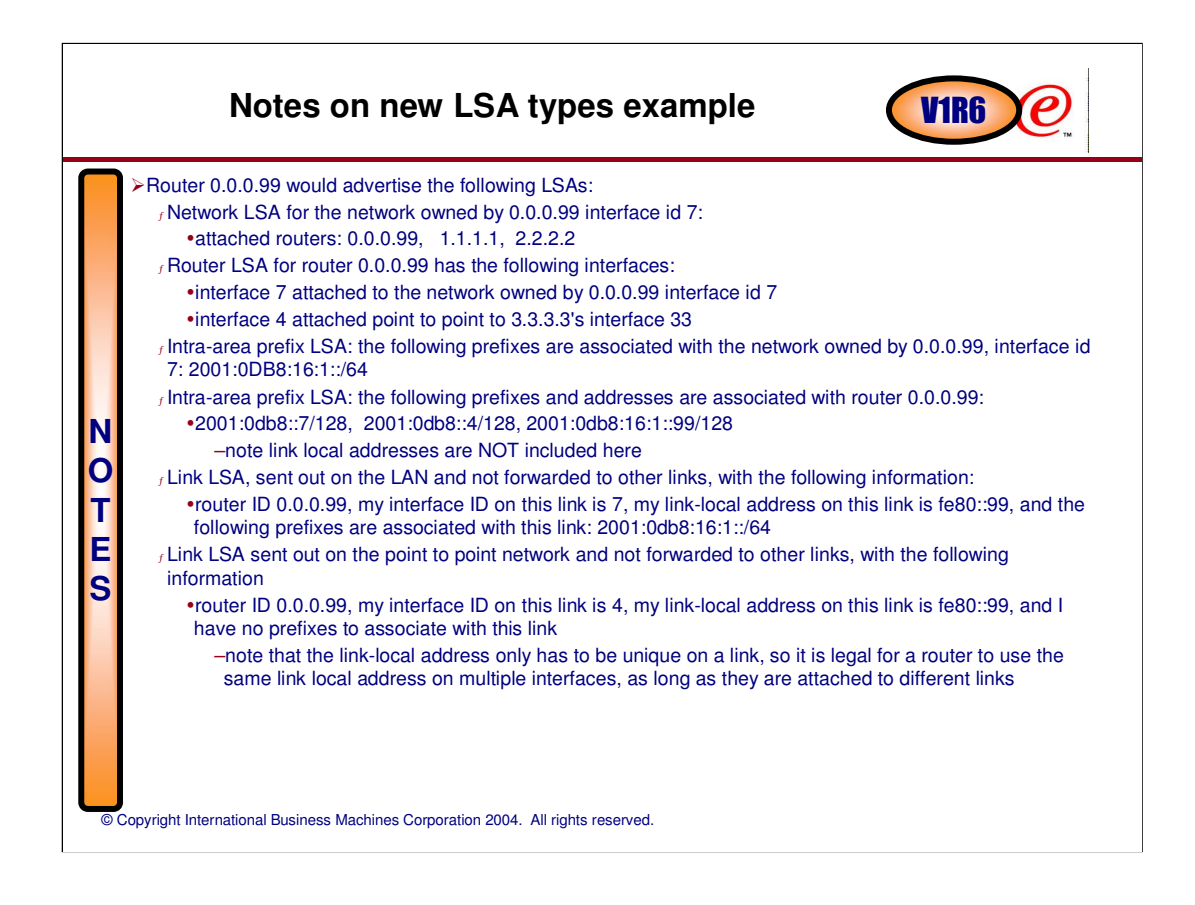

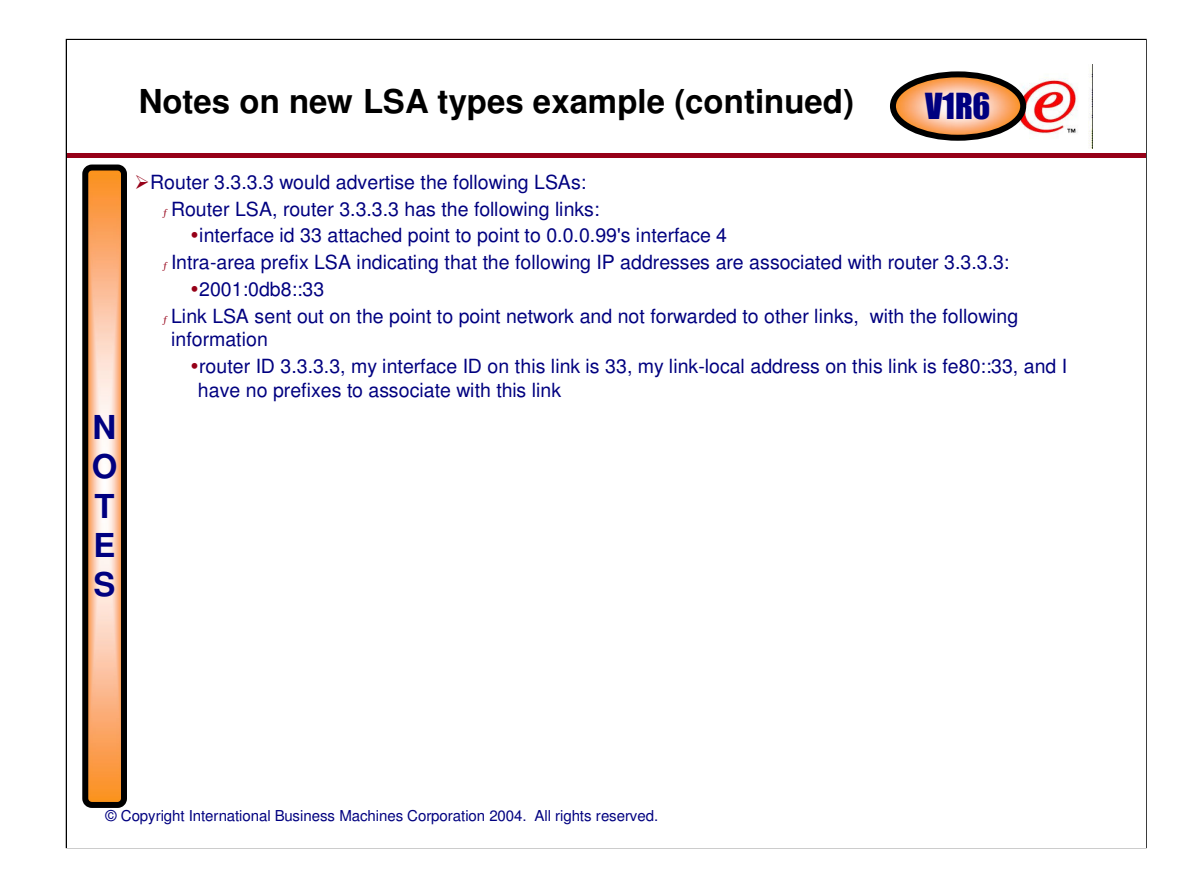

## © Copyright International Business Machines Corporation 2004. All rights reserved. **Differences: flooding scope** IPv6 OSPF formalizes the concept of flooding scope, which is indicated using high order bits of the LSA type  $f$ link scope: the LSA is only flooded on one link -for example, link LSA farea scope: the LSA is only flooded within one OSPF area -for exampe, router, network, intra-area prefix, inter-area router, inter-area prefix note: intra-area prefix LSA is the IPv6 equivalent of the IPv4 type-3 summary LSA intra-area router is the IPv6 equivalent of the IPv4 type-4 summary LSA <sup>ƒ</sup>autonomous system scope: the LSA is flooded throughout the autonomous system -for example, AS External LSA IPv4 OSPF already had this concept but:  $f$  there was no link scope <sup>ƒ</sup> the concept wasn't formalized or indicated by bits within LSAs -the added advantage of the bit indicators is that unknown LSAs can be properly handled more on unknown LSAs on the next page V1R6

# **Differences: handling of unknown LSAs**

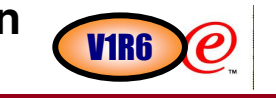

In IPv4 OSPF, if an LSA has an unrecognized type, it's ignored <sup>ƒ</sup>unknown LSAs discarded when received

IPv6 OSPF requires support for unknown LSAs

<sup>ƒ</sup> they use a standard LSA header for fields like scope, type, checksum, sequence number, etc. <sup>ƒ</sup> they should be stored, forwarded, and flooded like any other LSAs

<sup>ƒ</sup> the LSA scope bits (see previous page) tell a router how to handle an unknown LSA

-if the LSA has link scope, do not forward it

-if the LSA has area scope, only forward it out interfaces in the same area as it was received

-if the LSA has autonomous system scope, forward it out all interfaces

This function makes migration easier, as routers supporting different functional levels can coexist well

 $<sub>f</sub>$ you can even have a designated router who is lower level function than some other routers on the</sub> network

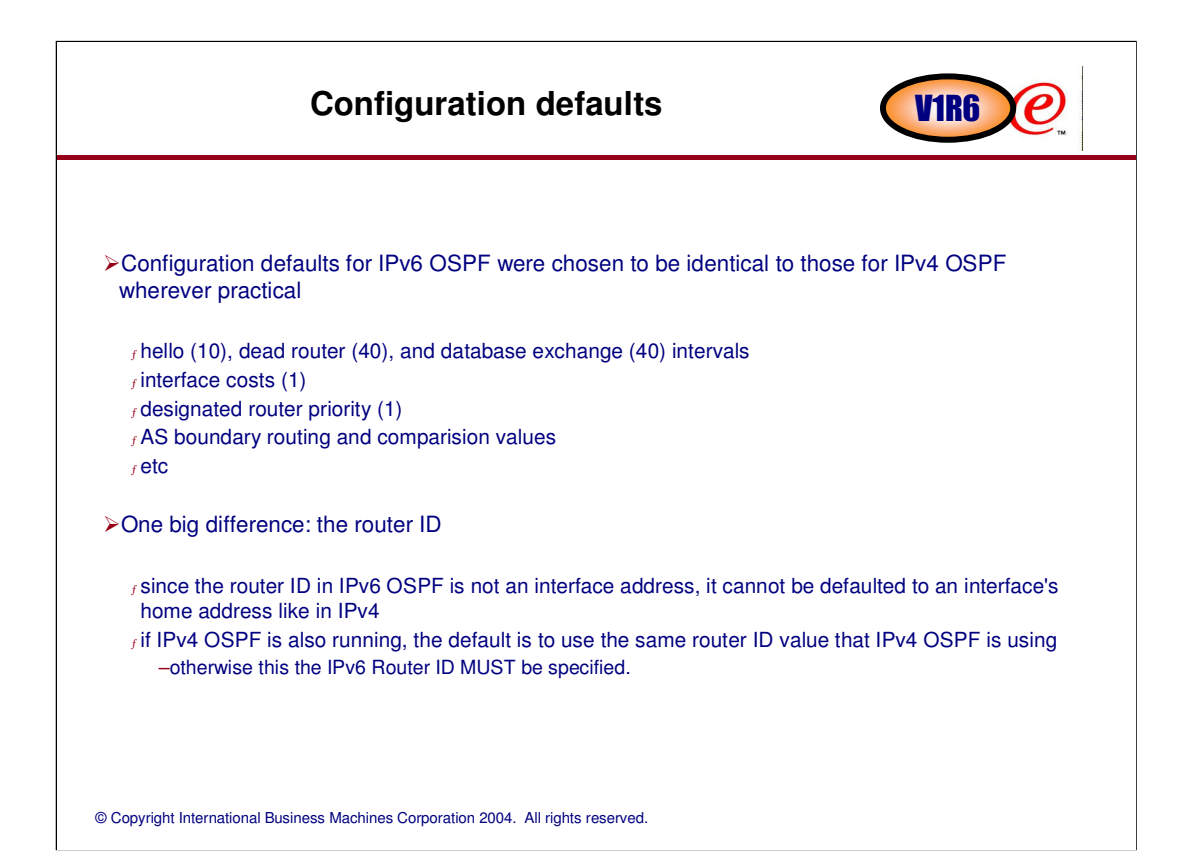

#### Interaction with router advertisement **routes** V1R6

The CS for z/OS TCP/IP stack receives router advertisement routes from routers

<sup>ƒ</sup>CS for z/OS does not create router advertisement routes

The stack informs OMPROUTE of received router advertisement routes

OMPROUTE treats them identically to replaceable static routes

 $<sub>f</sub>$  they are external to the OSPF autonomous system</sub>

 $<sub>f</sub>$  their advertisement into the OSPF autonomous system is controlled by the</sub> IMPORT\_ROUTER\_ADVERTISEMENT\_ROUTES setting on the IPv6\_AS\_BOUNDARY\_ROUTING statement

 $<sub>f</sub>$  if the prefix is learned by another means (e.g, link LSA), the router advertisment route is replaced</sub> -this implies that if a router is advertising a prefix on both router advertisements and link LSA, the link LSA advertisement will be used and the prefix will be considered internal to the OSPF AS note: this is what CISCO routers do

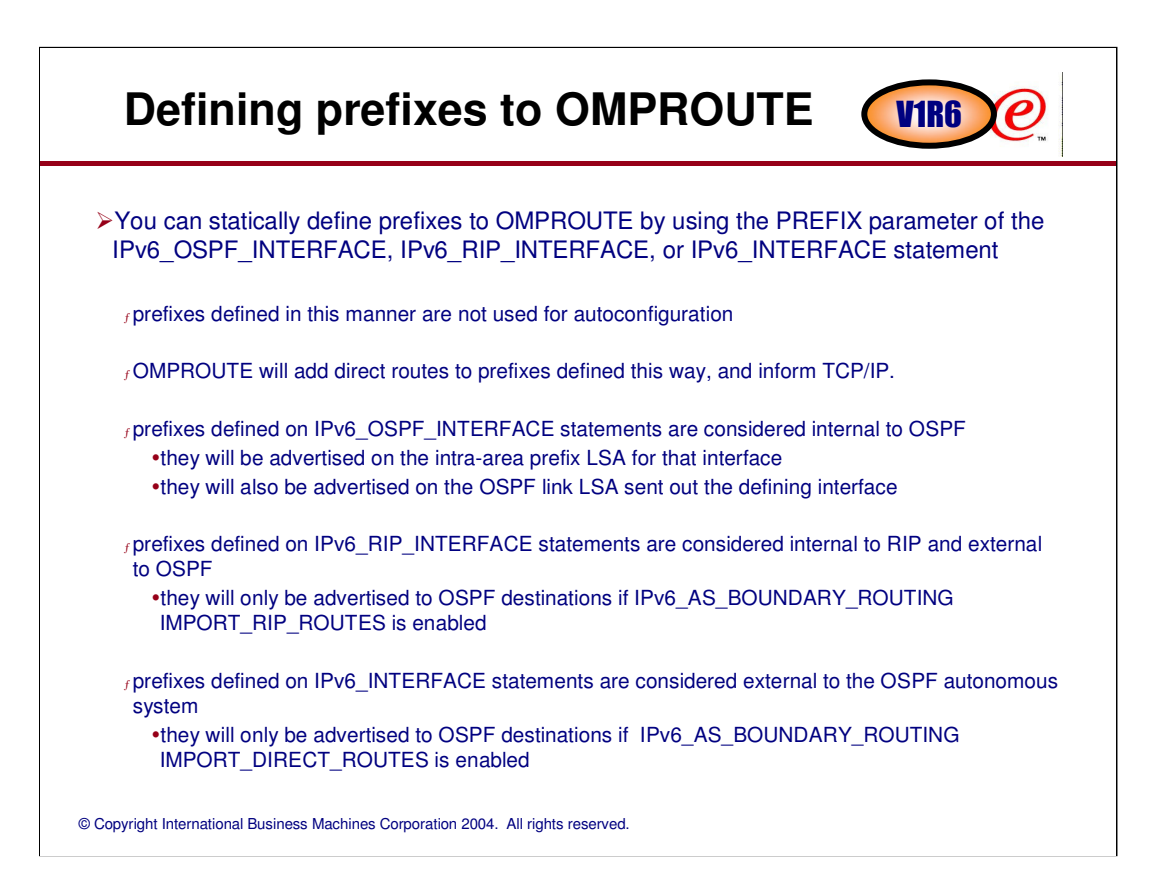

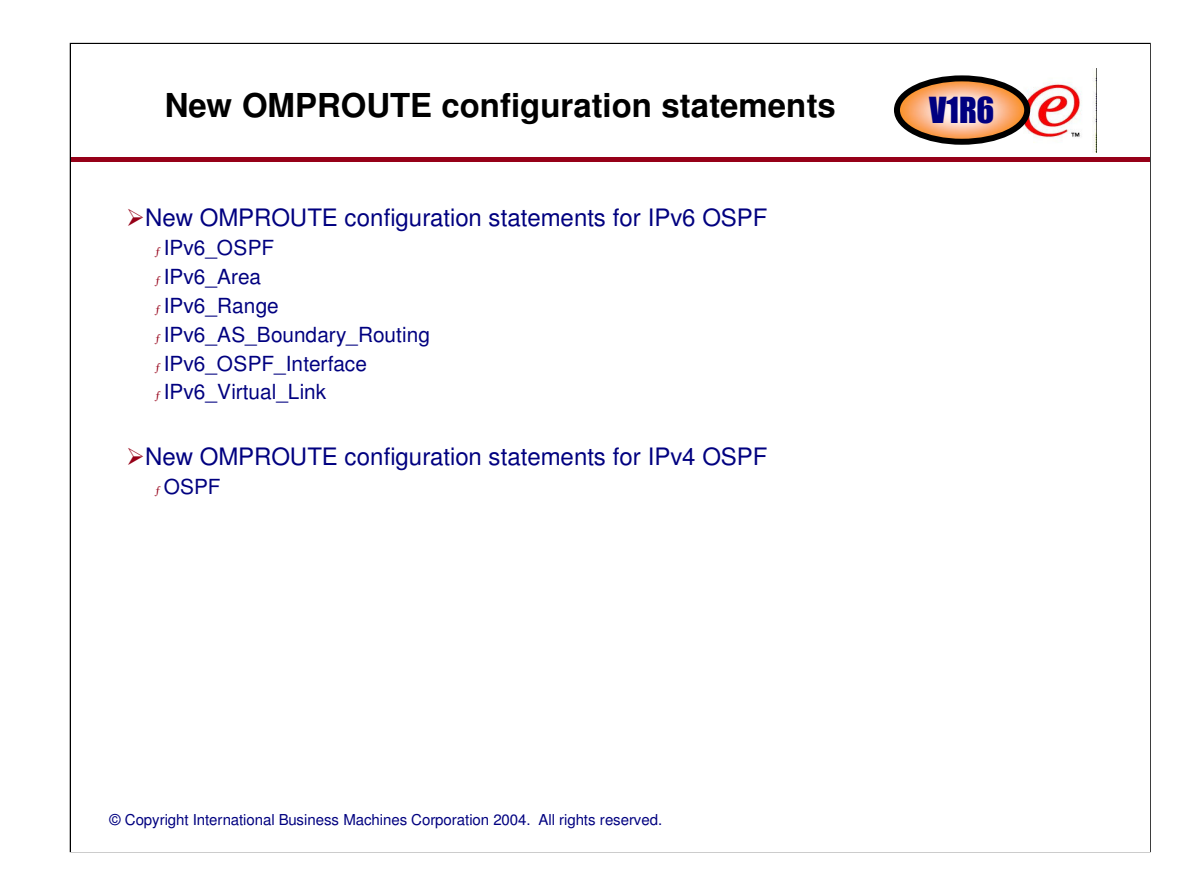

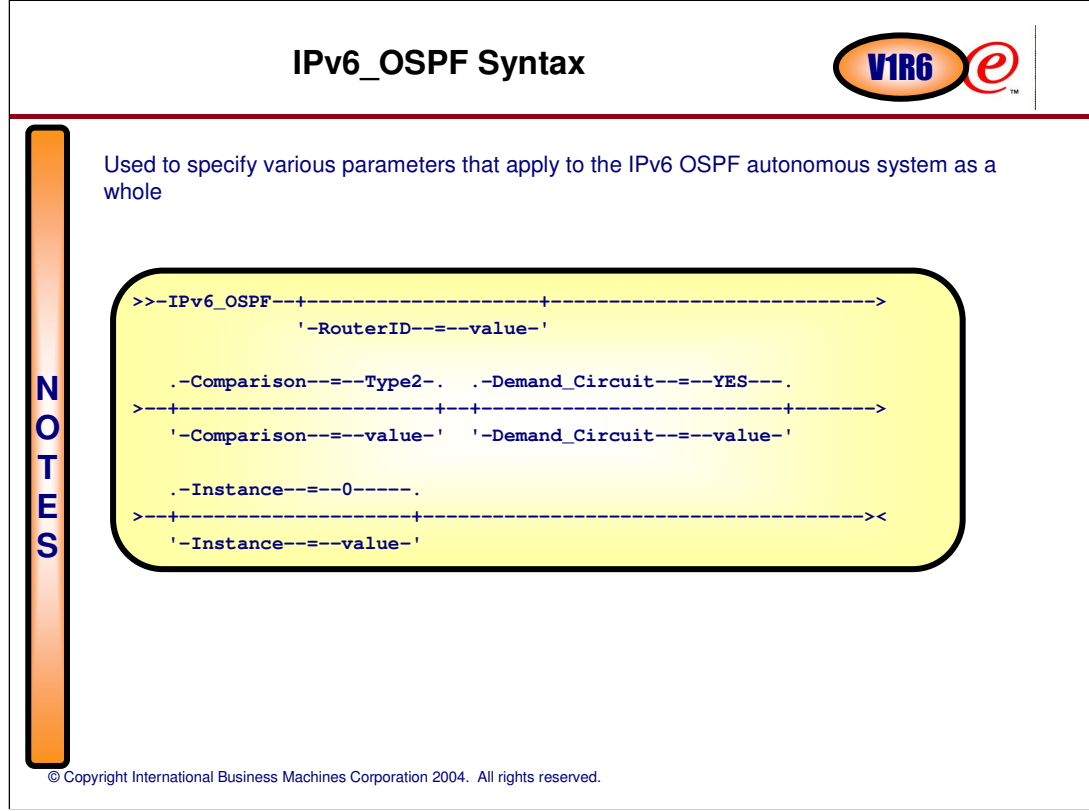

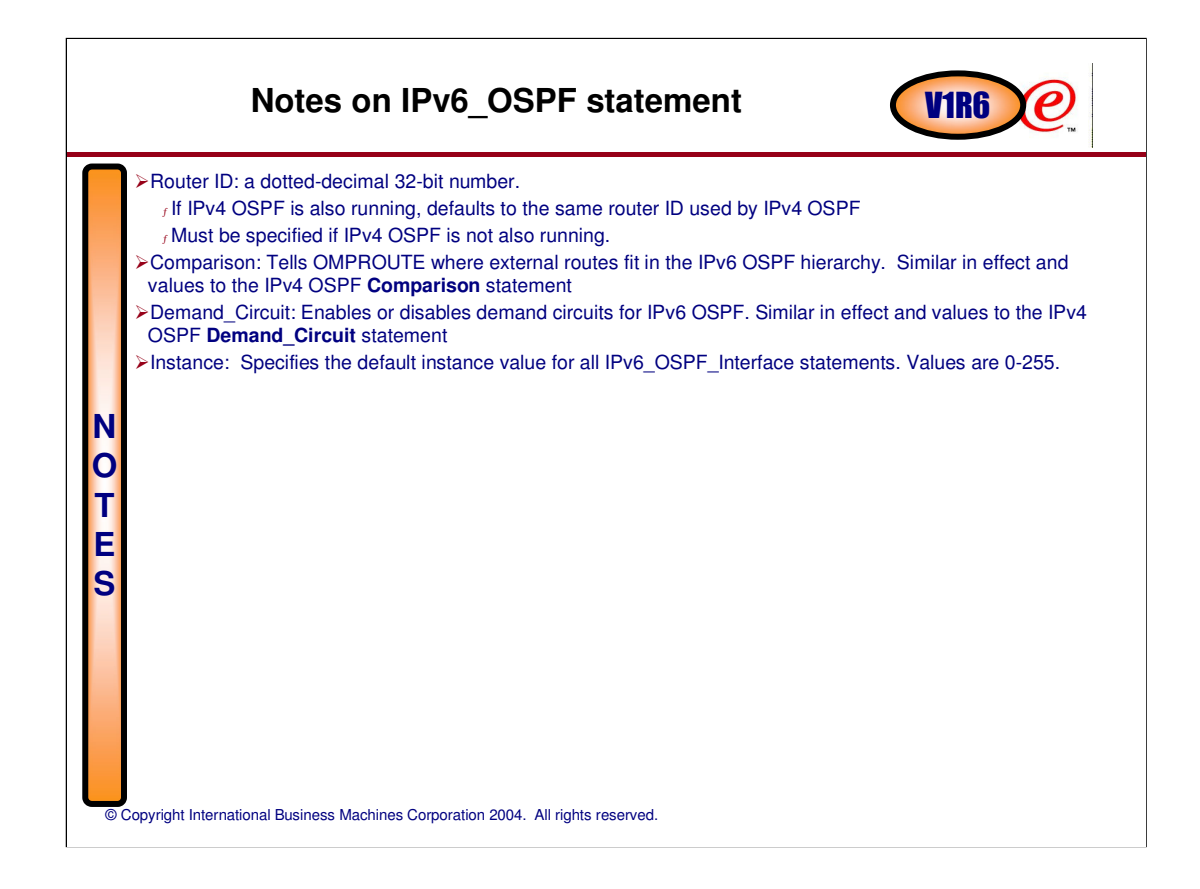

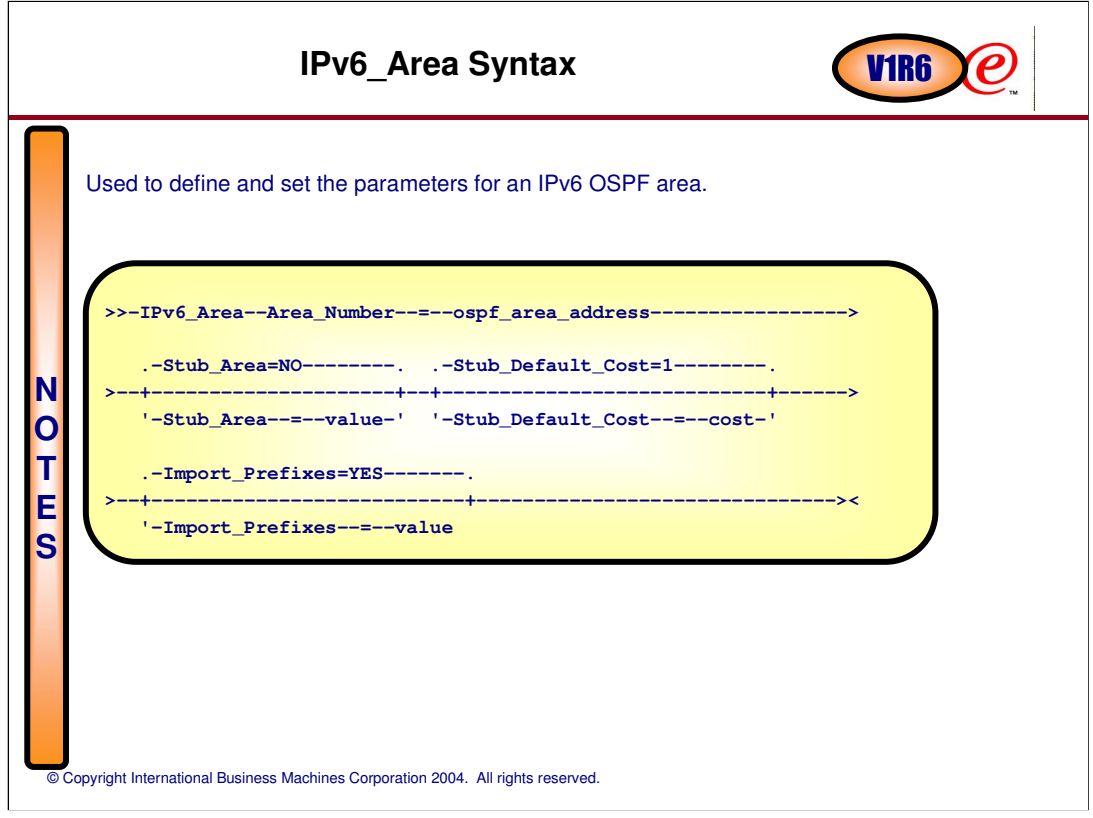

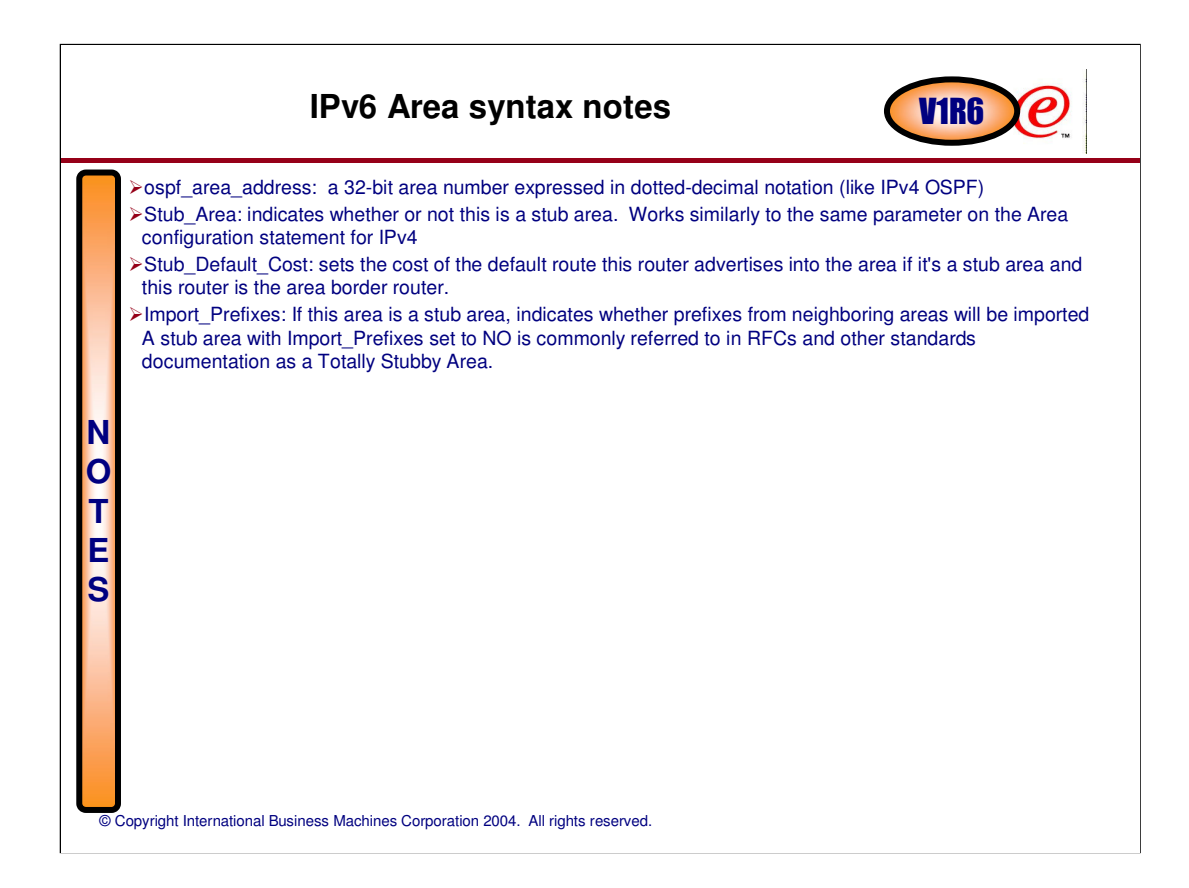

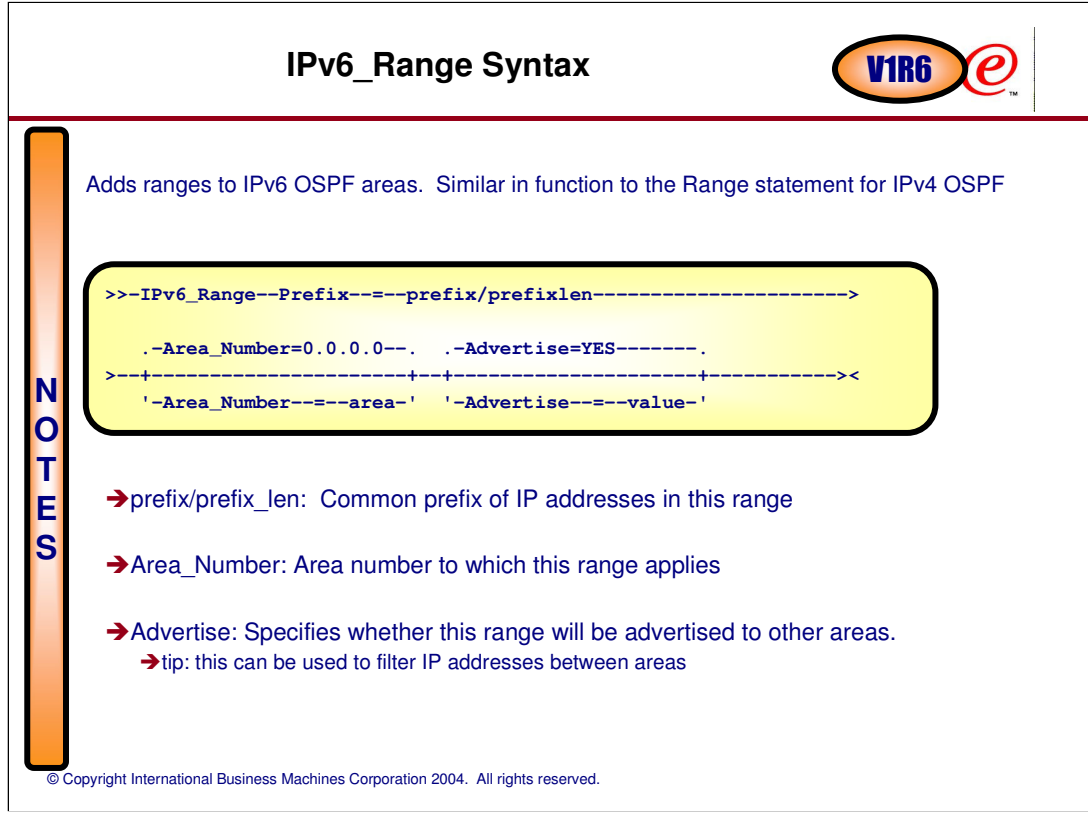

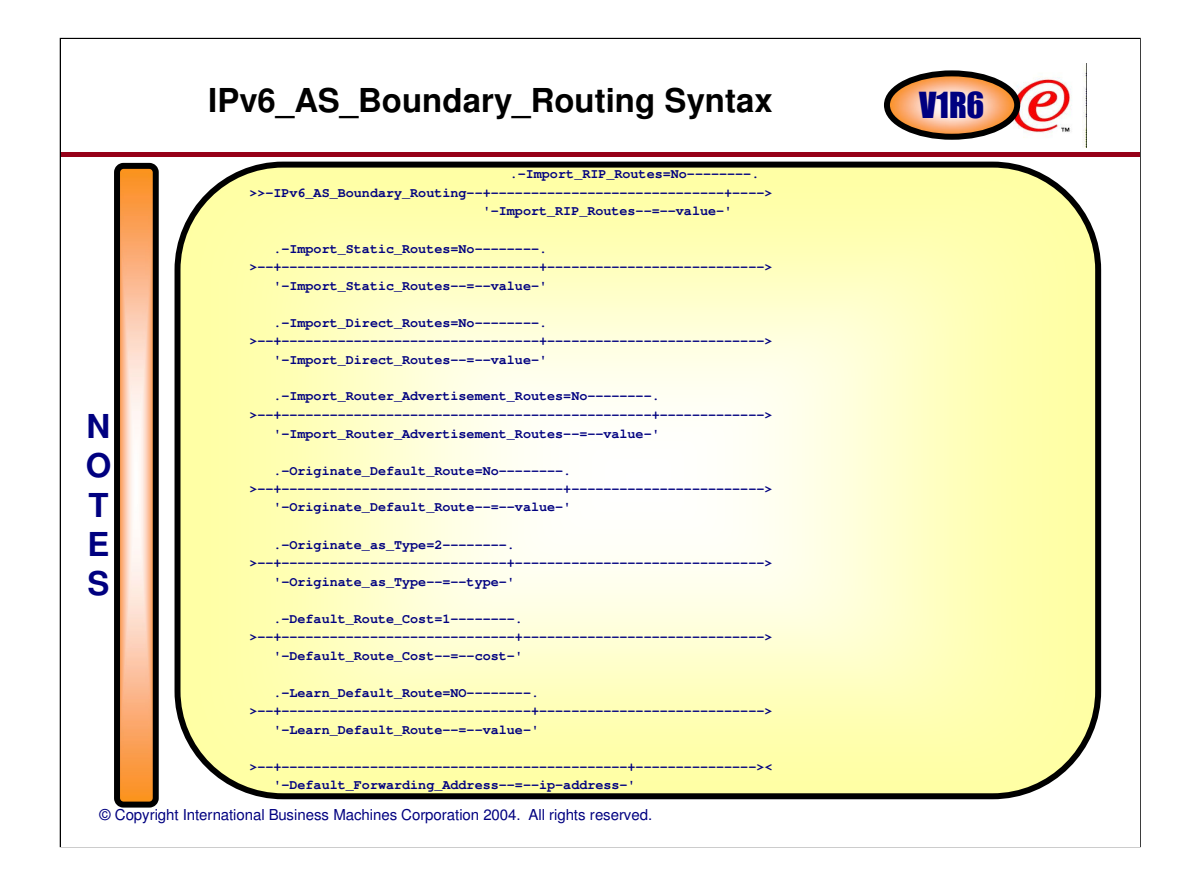

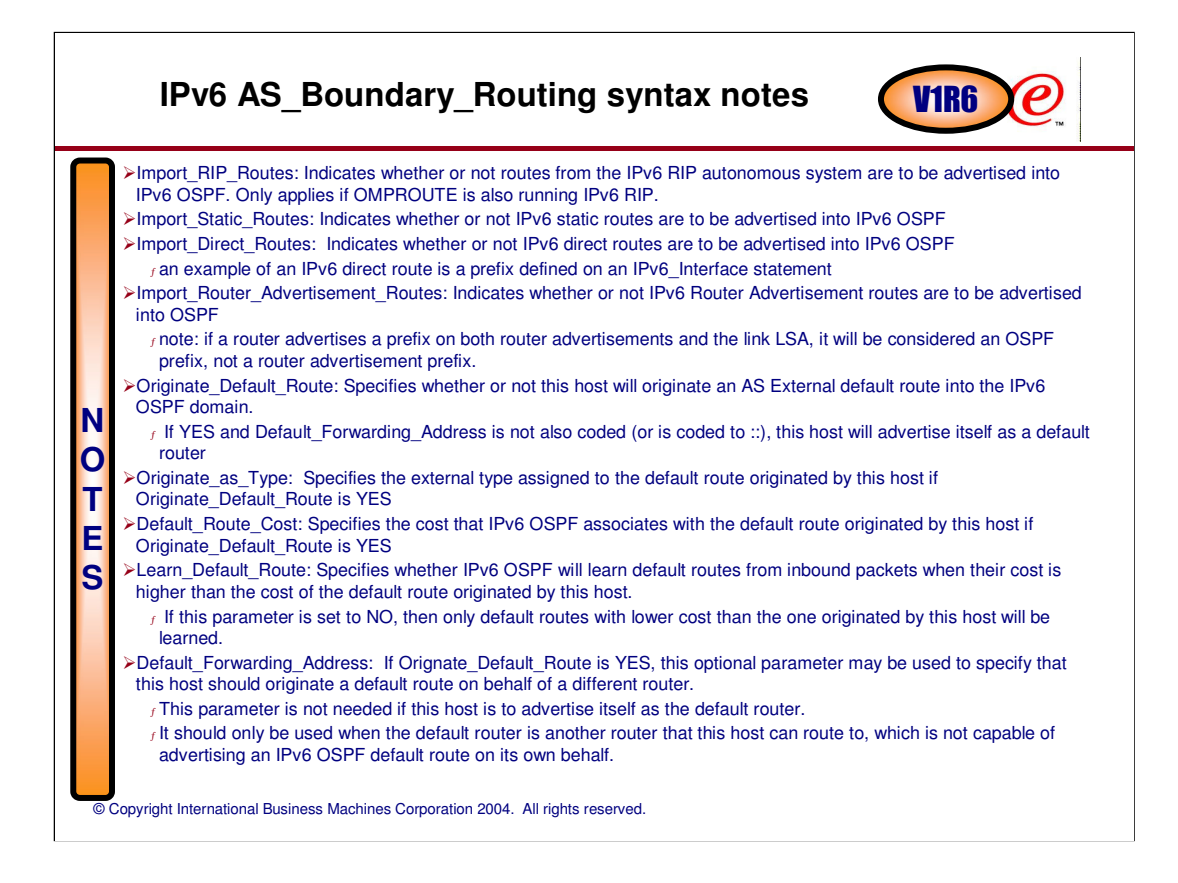

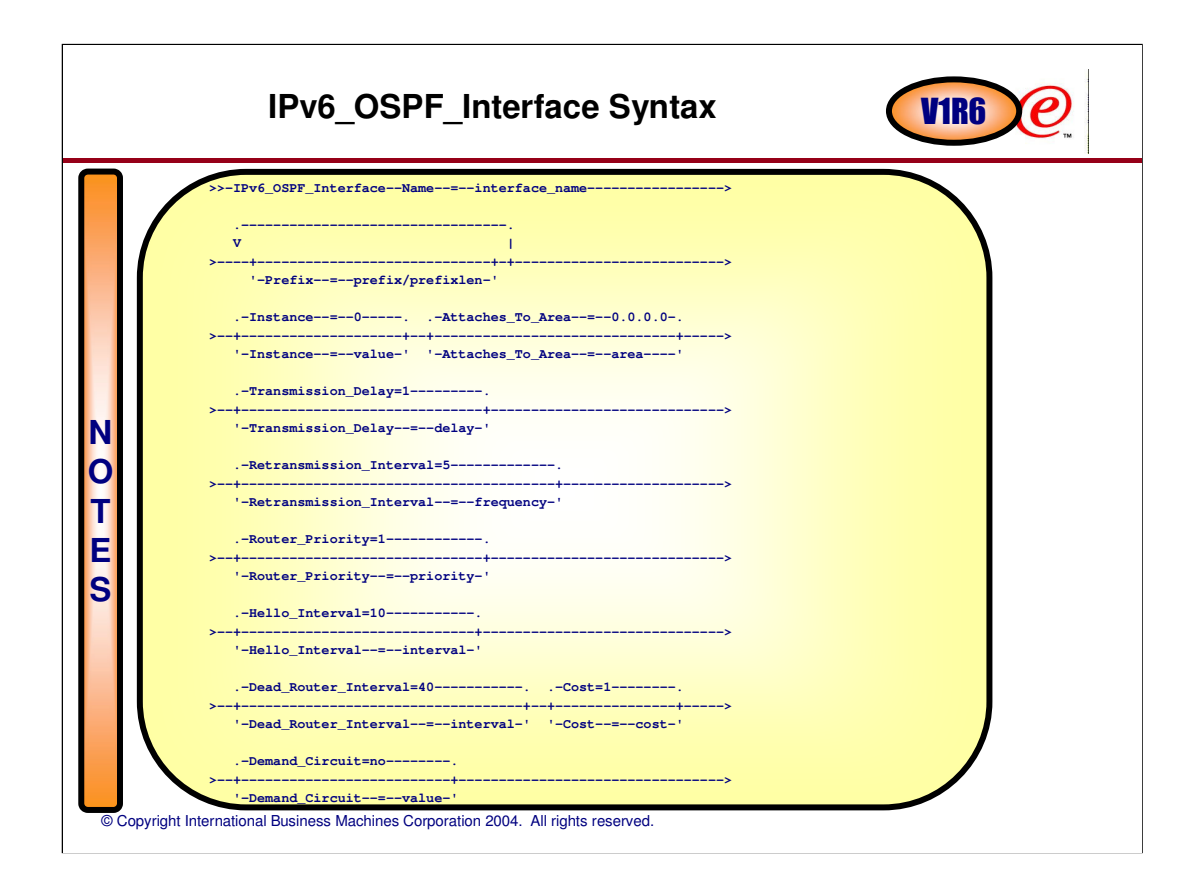

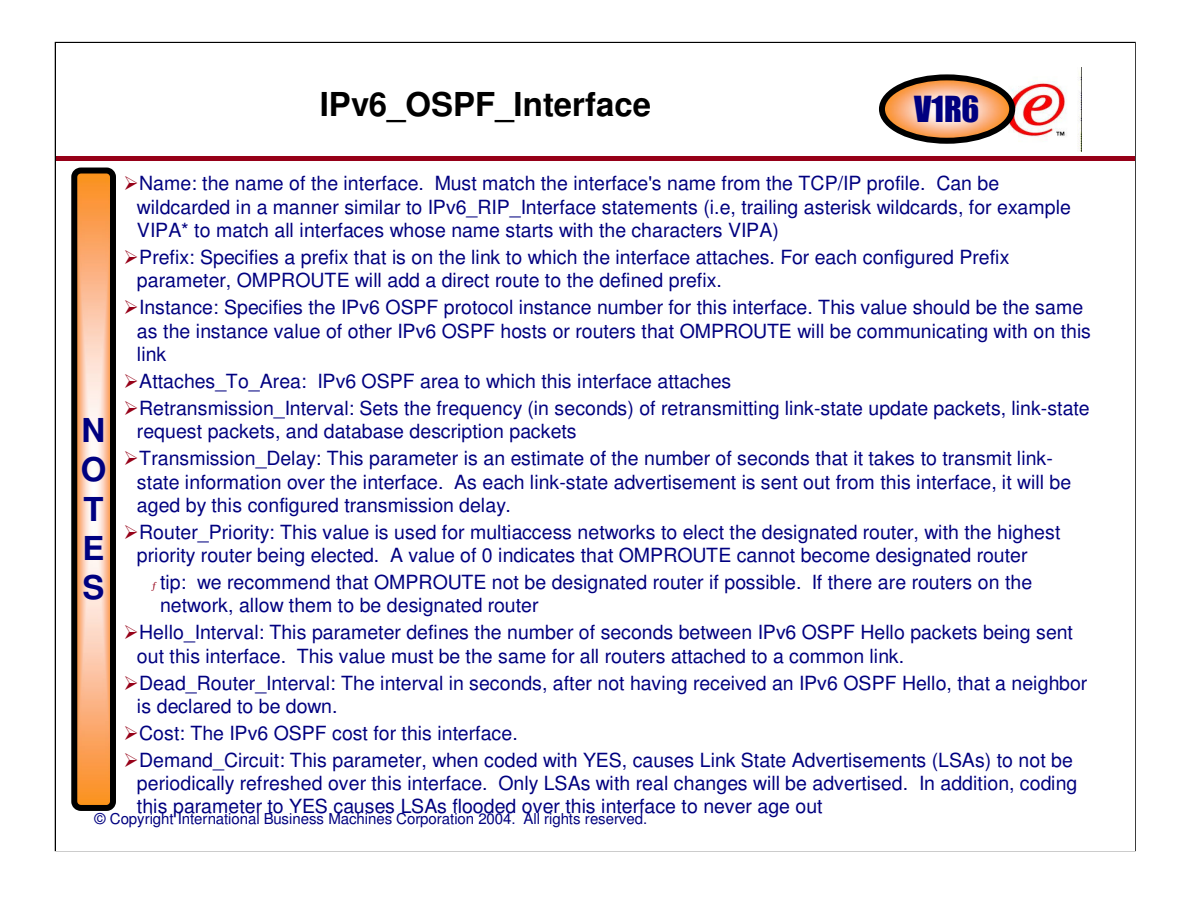

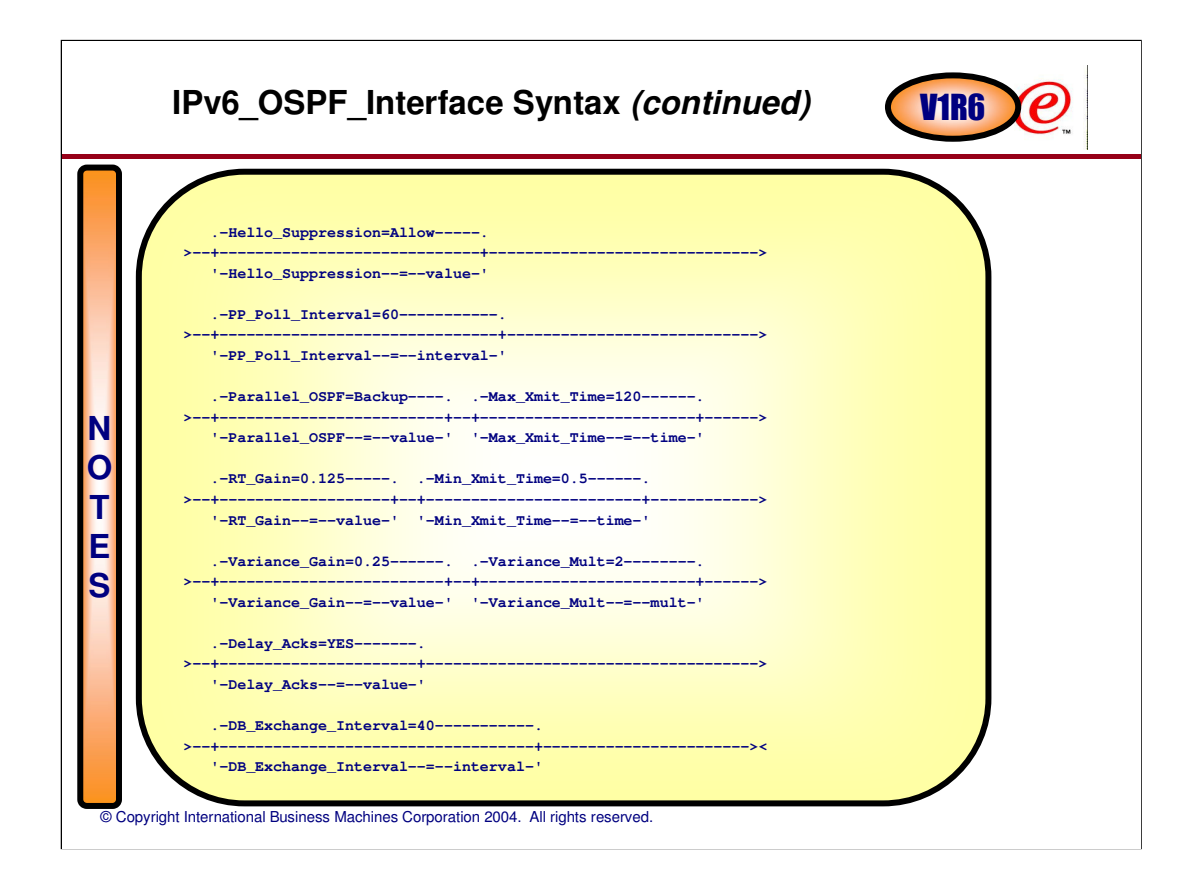

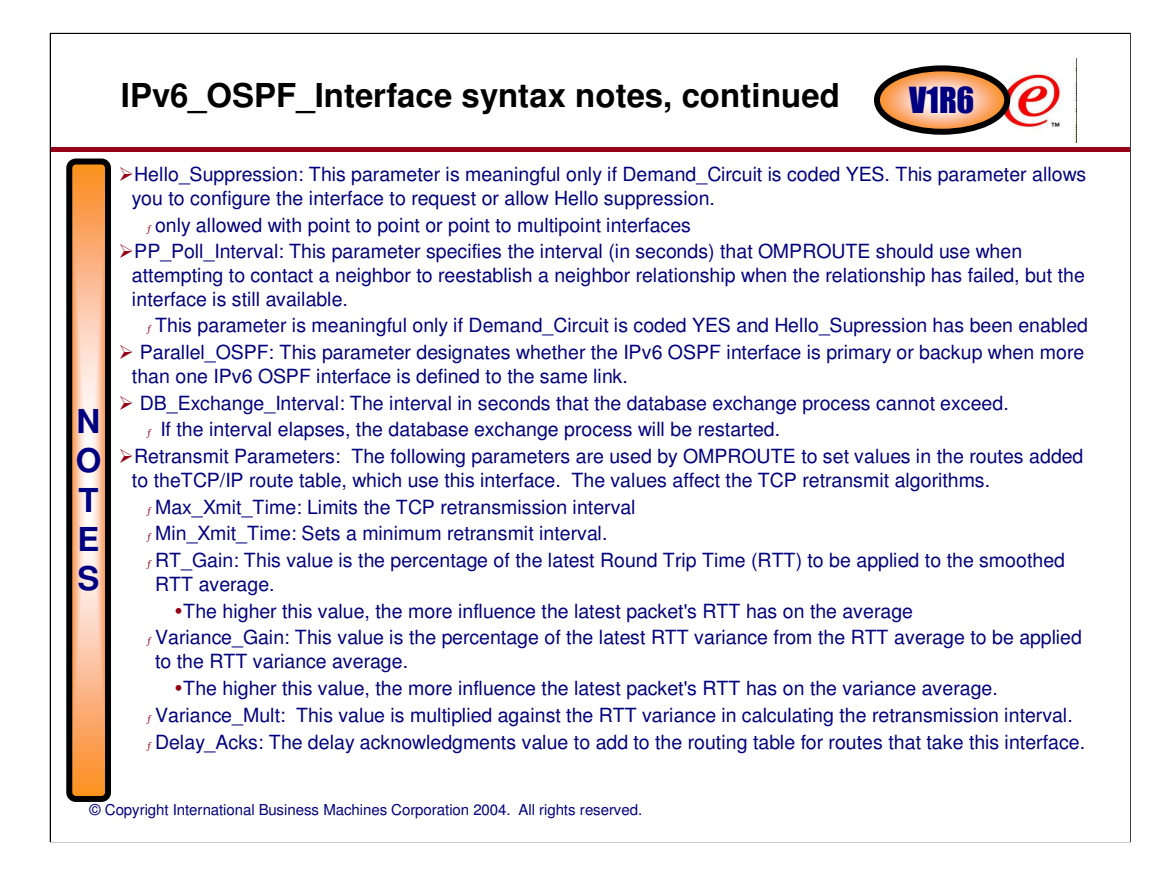

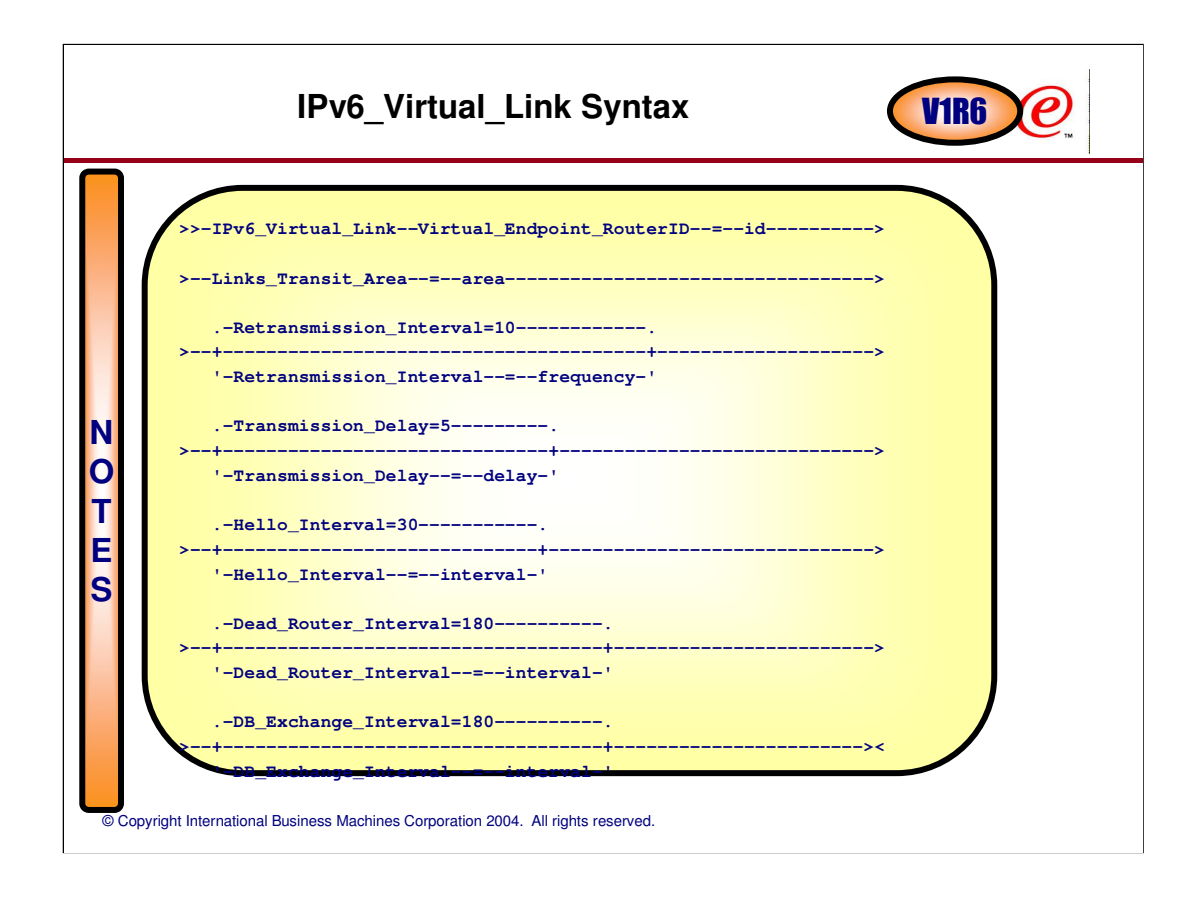

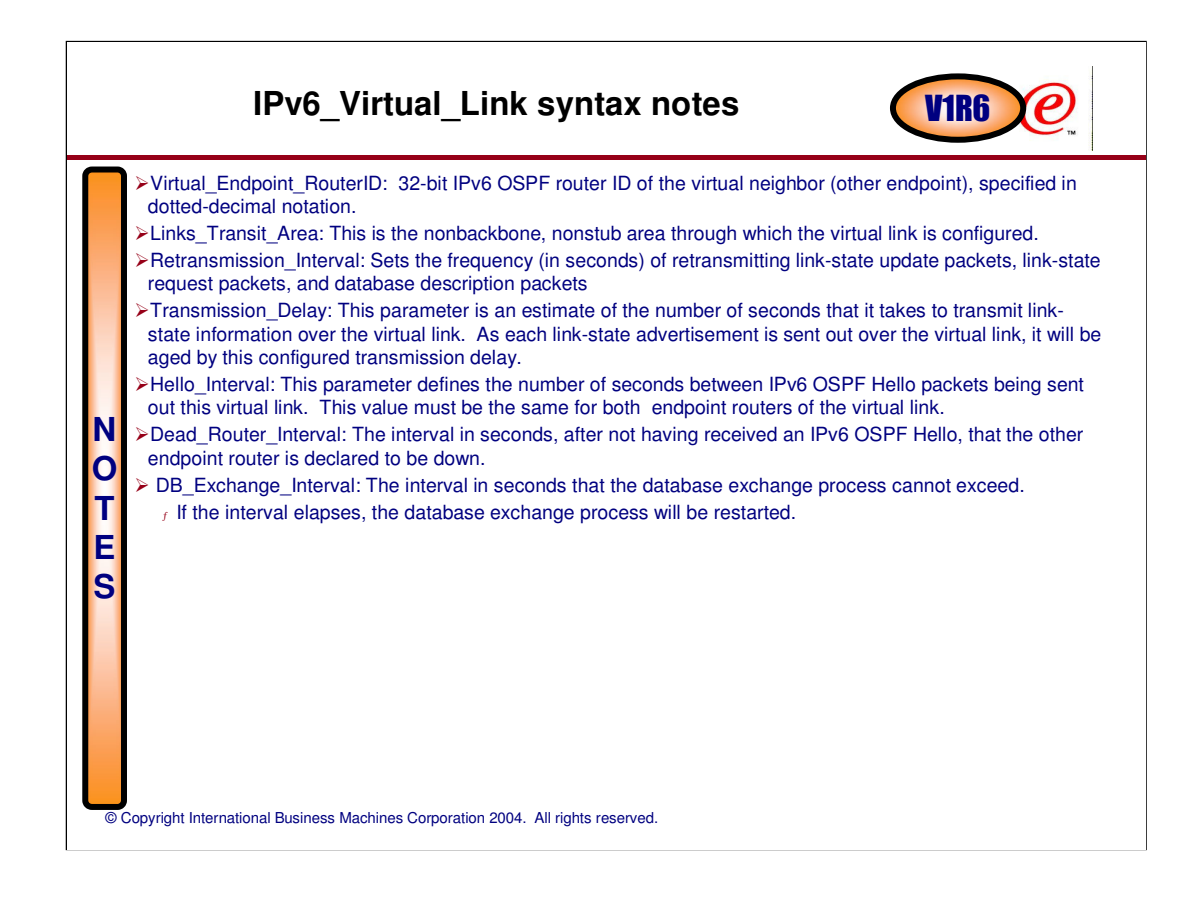

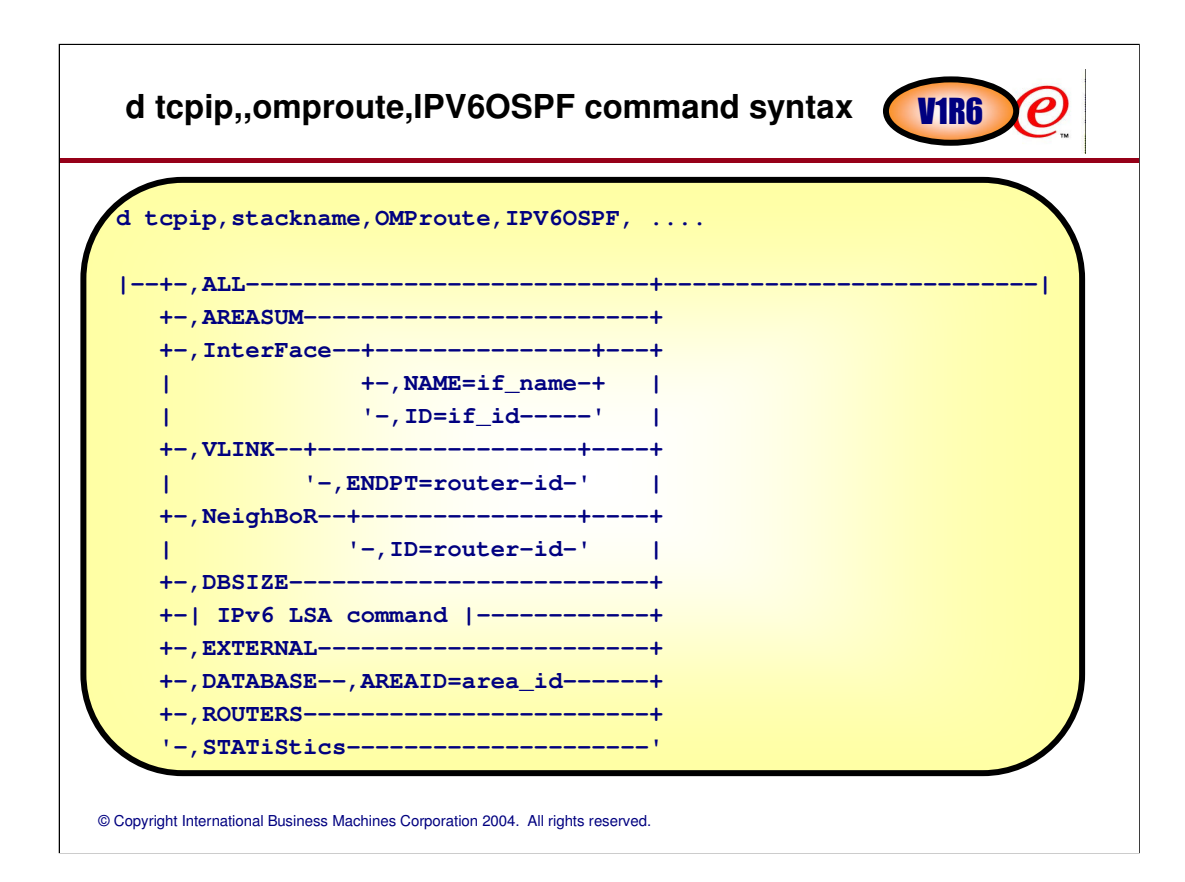

### **d tcpip,,omproute,IPV6OSPF,all command syntax** sample output

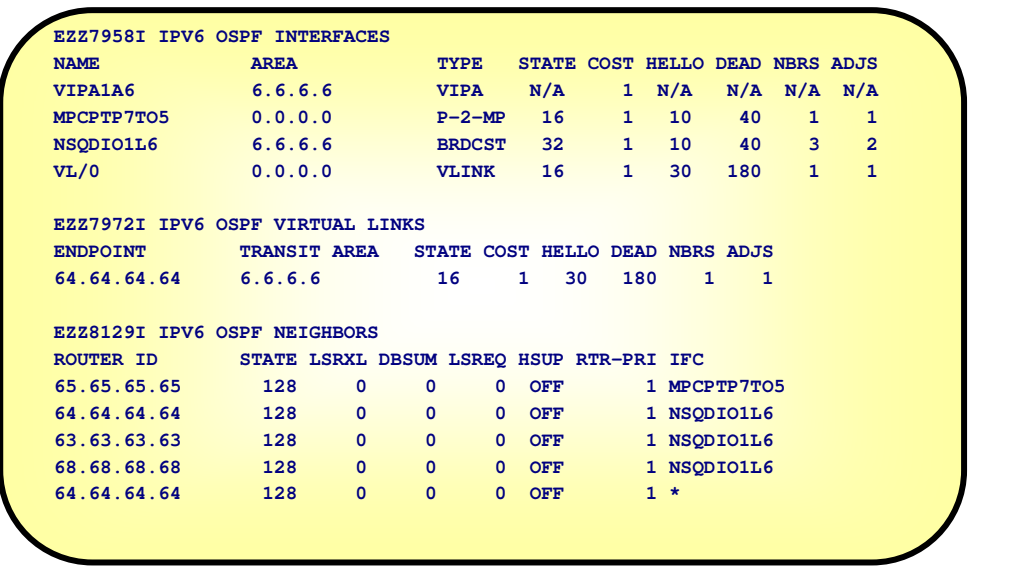

© Copyright International Business Machines Corporation 2004. All rights reserved.

 $\boldsymbol{\mathcal{C}}$ 

## **Other new OMPROUTE function: OSPF configuration statement**

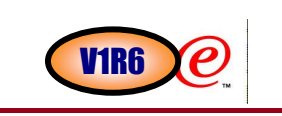

For IPv6 OSPF, miscellaneous parameters were consolidated under the IPV6\_OSPF configuration statement

We decided to implement this design for IPv4 OSPF also

**.-Comparison--=--Type2-. >>-OSPF--+--------------------+--+----------------------+-------> '-RouterID--=--value-' '-Comparison--=--value-' .-Demand\_Circuit--=--YES---. >--+--------------------------+-------------------------------->< '-Demand\_Circuit--=--value-'**

> The parameters on this new statement behave exactly the same as their standalone equivalents

f the older, standalone statements are still supported but no new ones will be added -- the OSPF statement will receive such new enhancements.

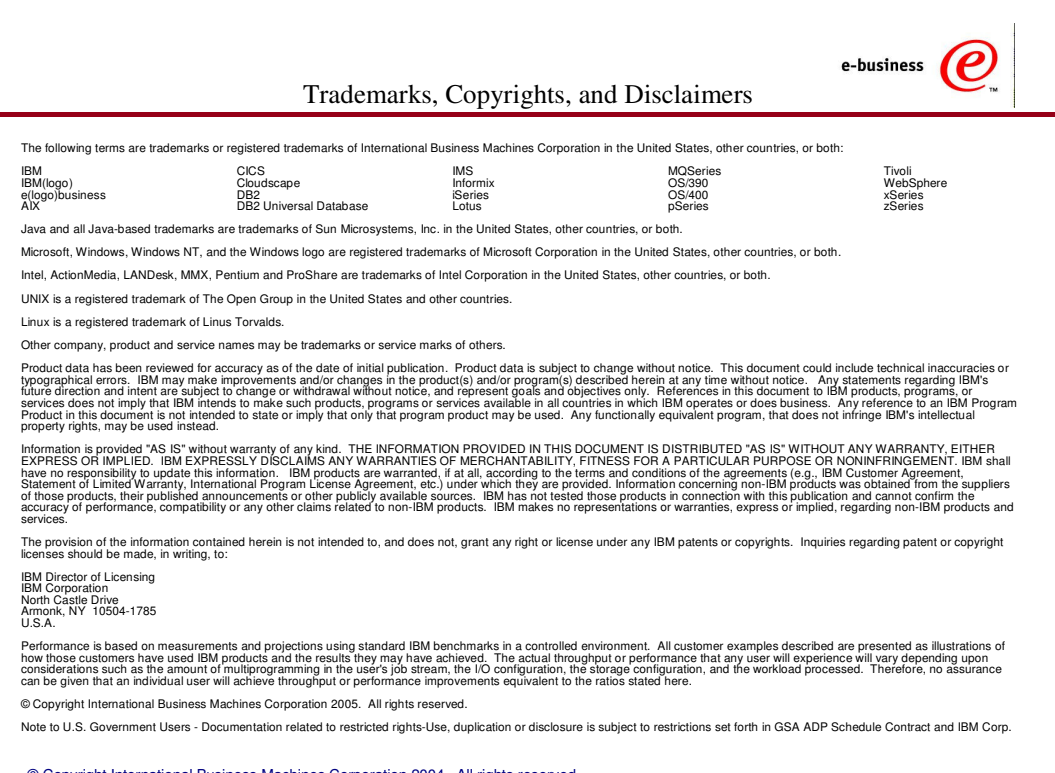